## **Good Old Acapella**

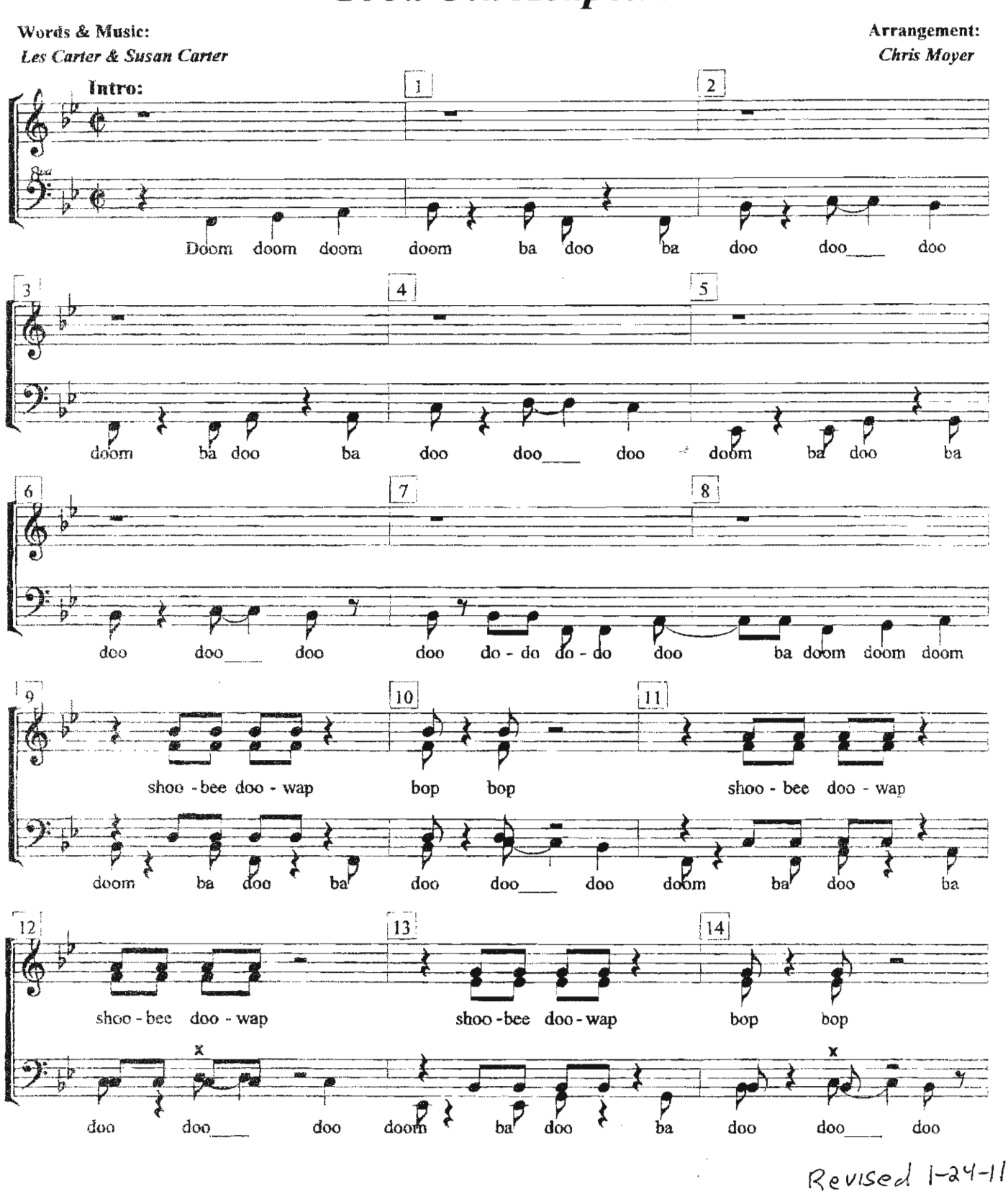

 $\breve{\phantom{a}}$ 

Copyright Max Hound Music (BMI) - All Rights Reserved - Used by Permission. Sold exclusively to REGION #11 (Inv. #398147 June 22, 2007) Not to be sold or duplicated without the express written consent of the arranger.

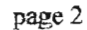

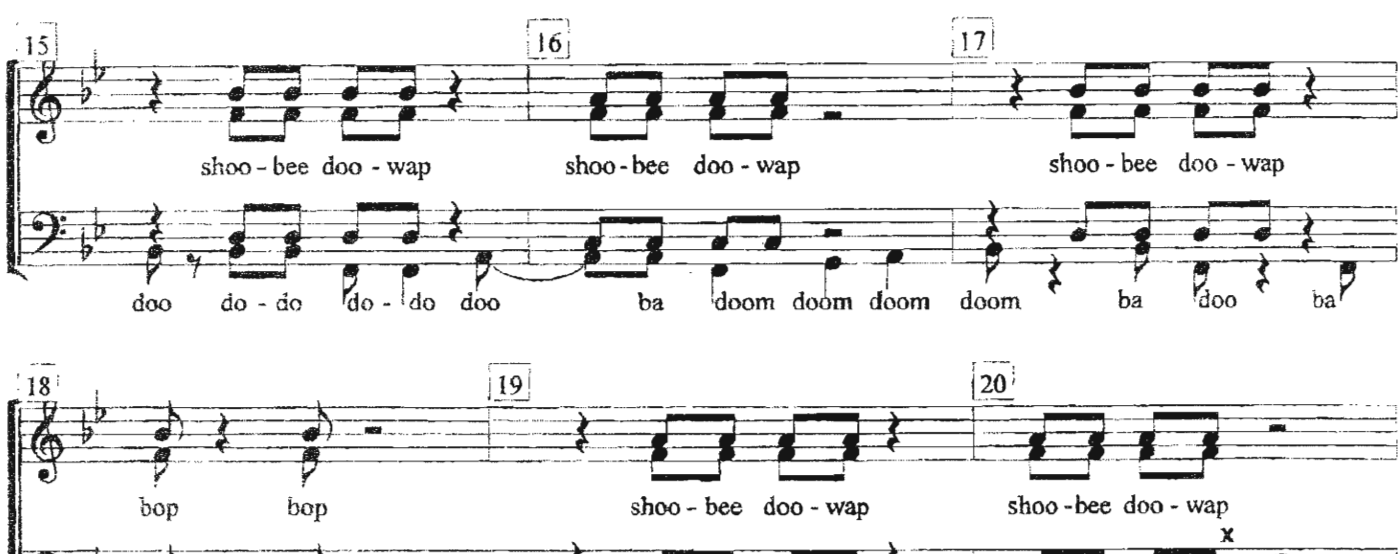

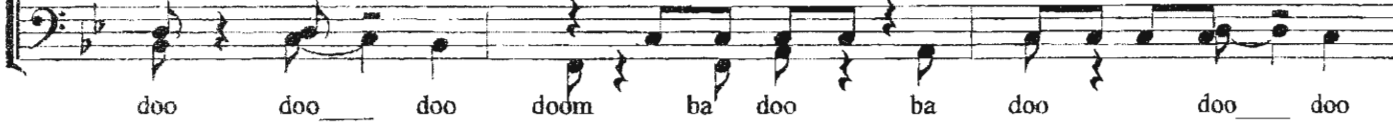

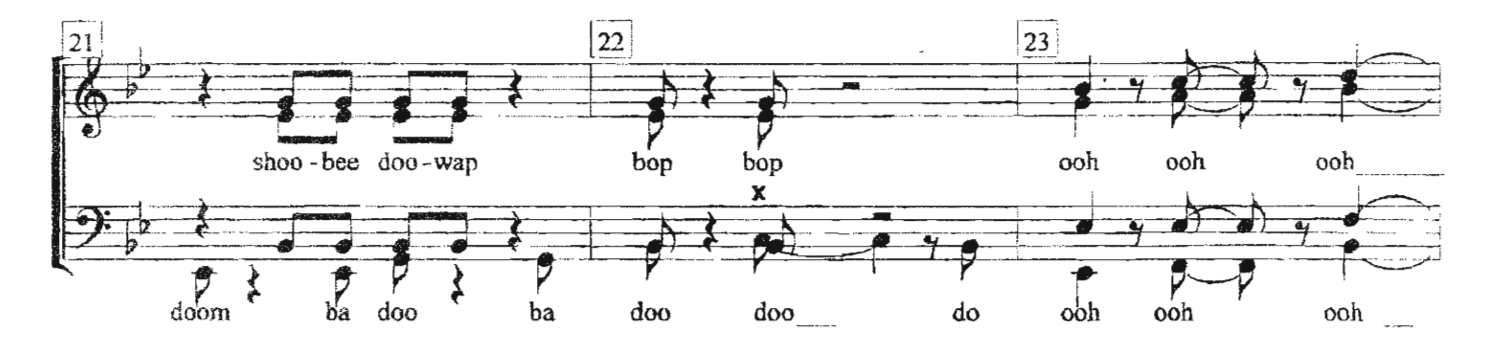

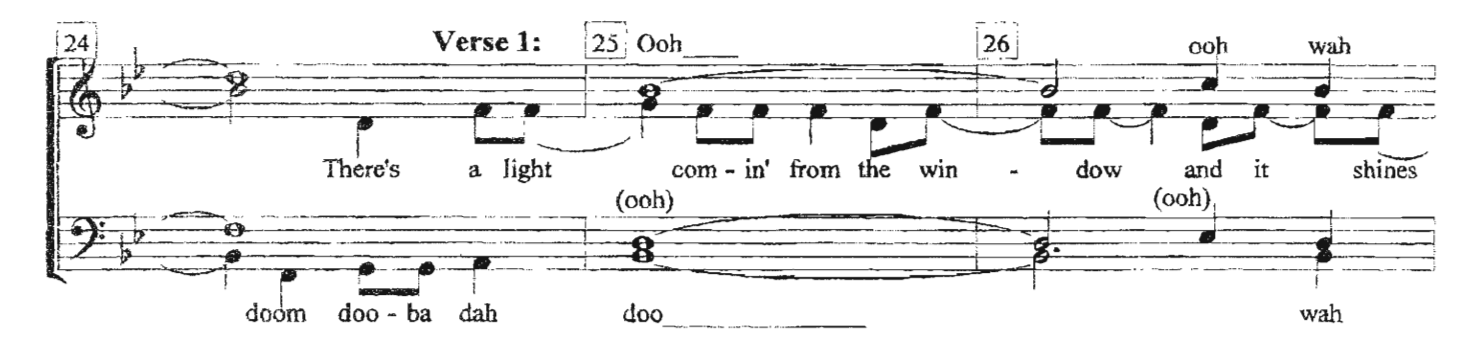

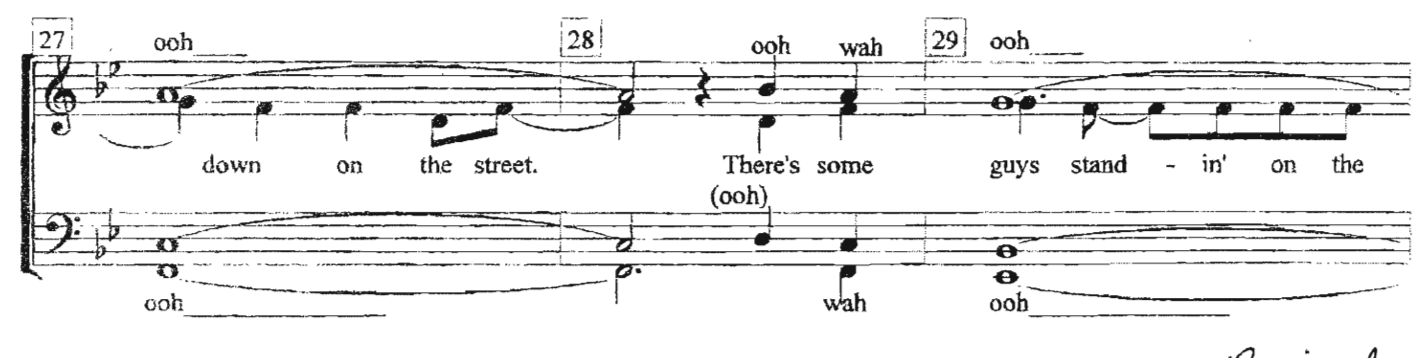

Revised

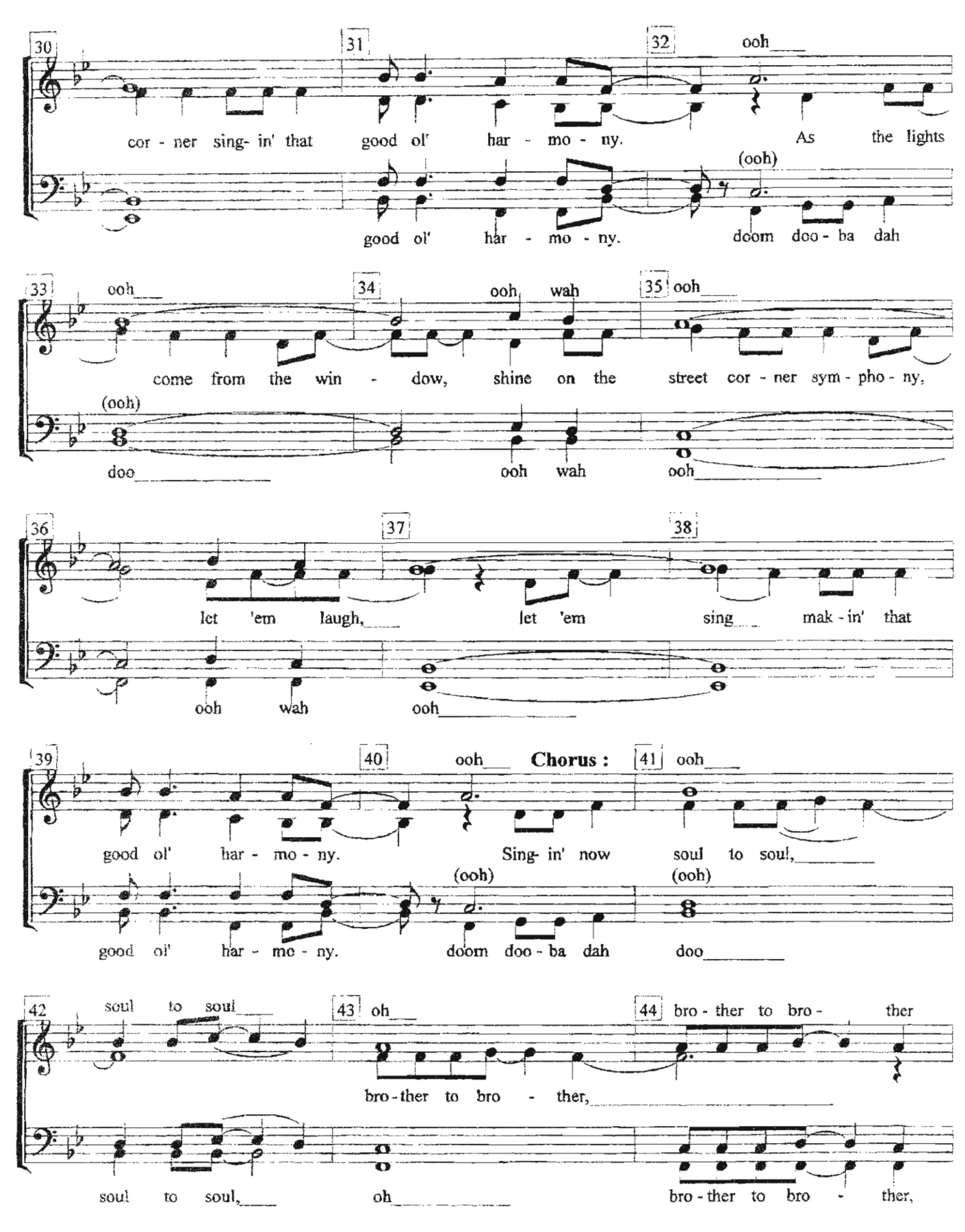

 $1 - 24 - 11$ 

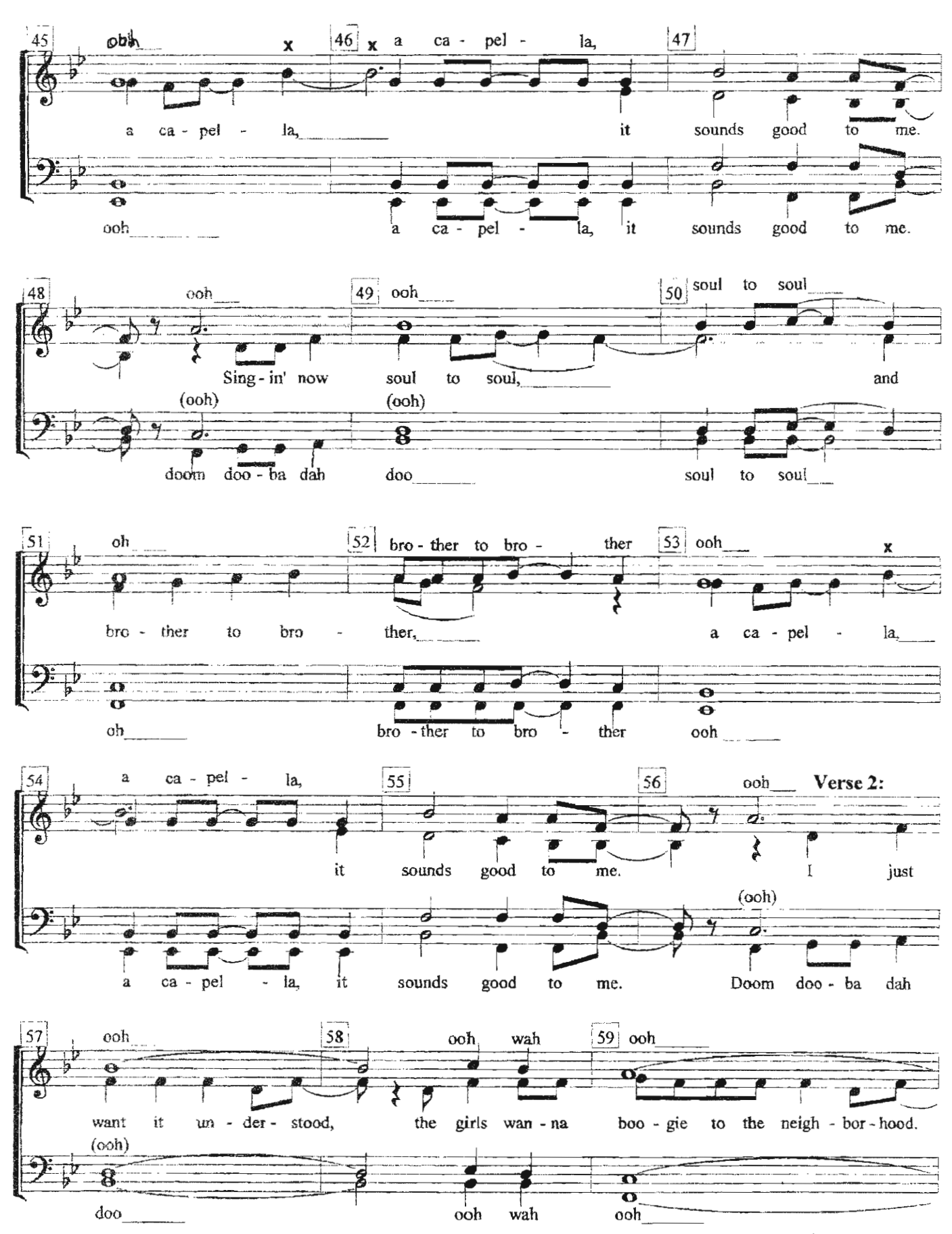

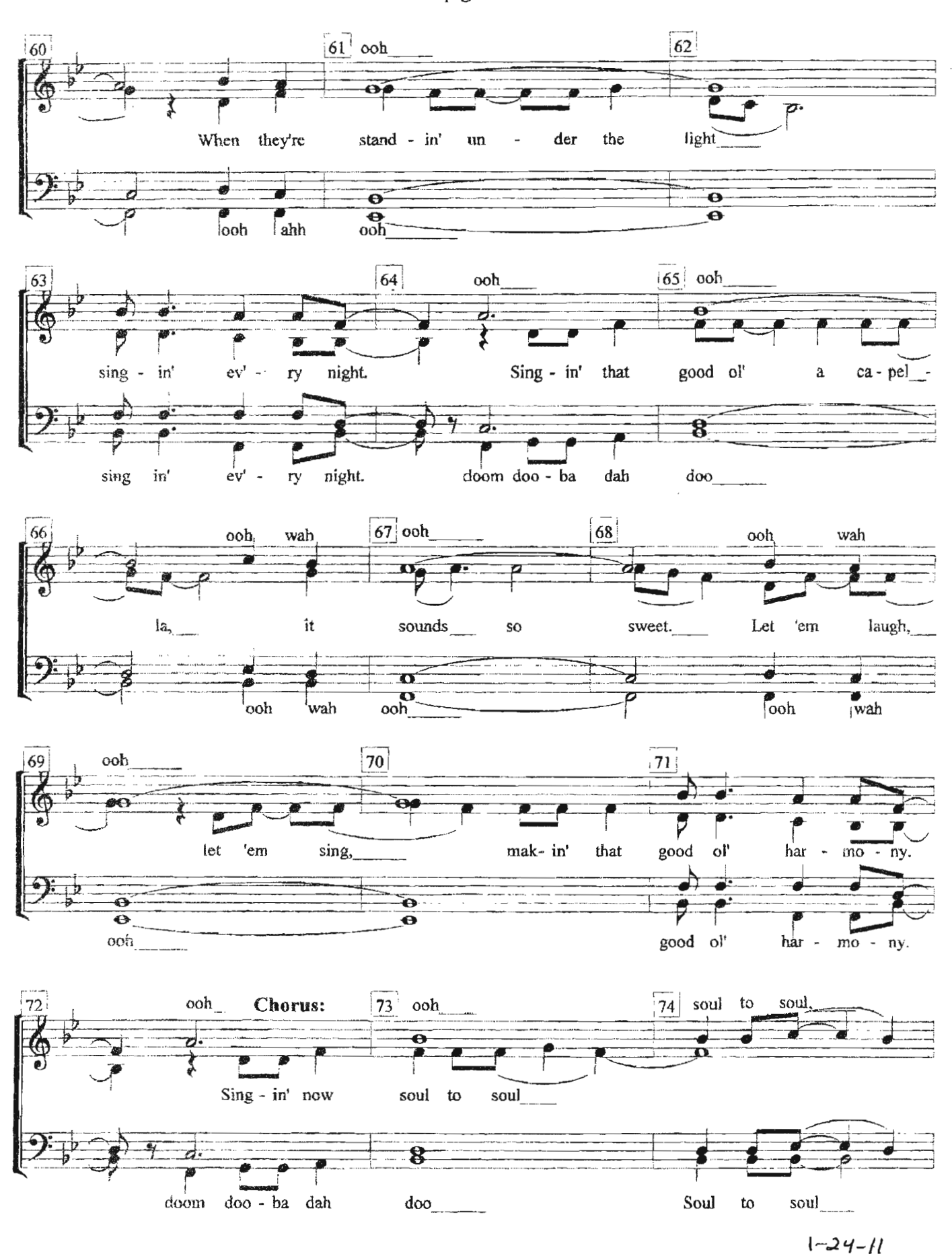

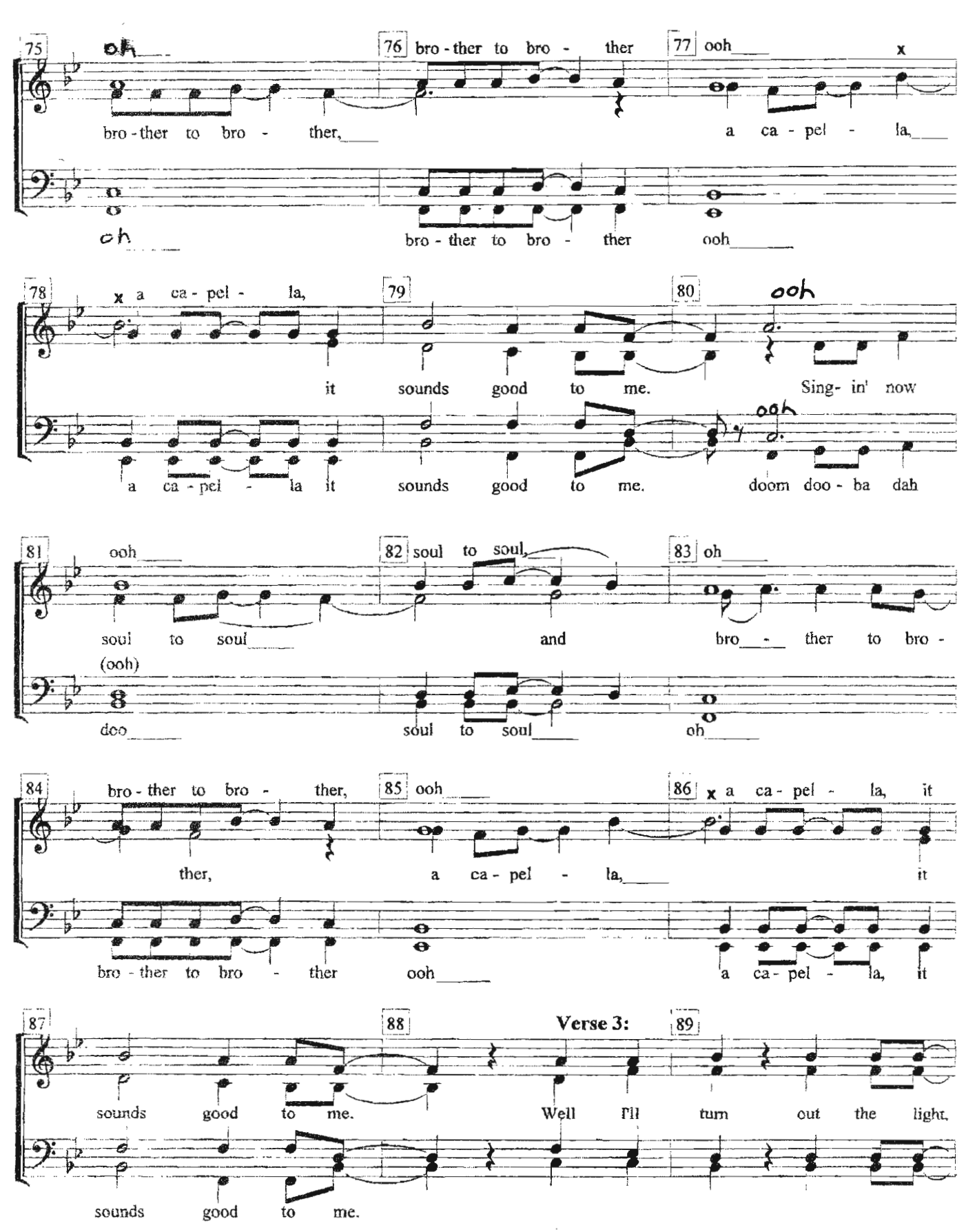

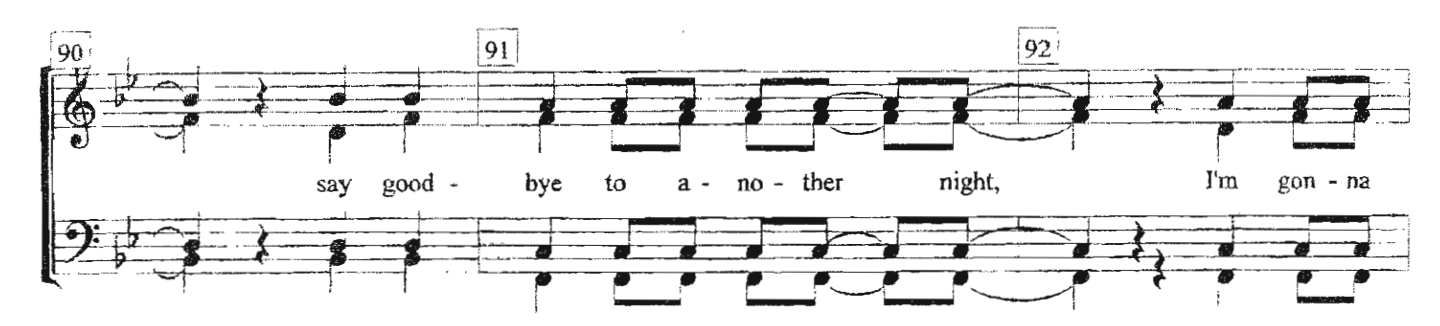

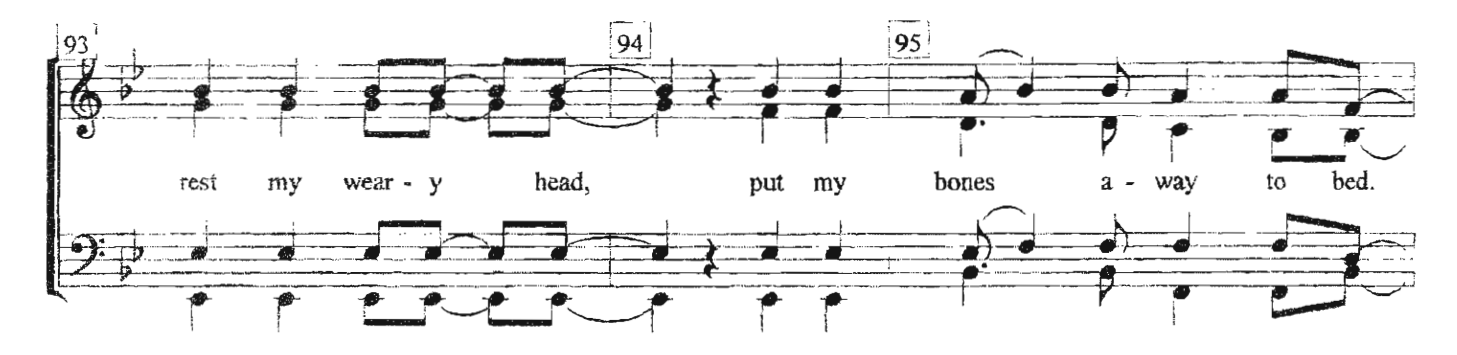

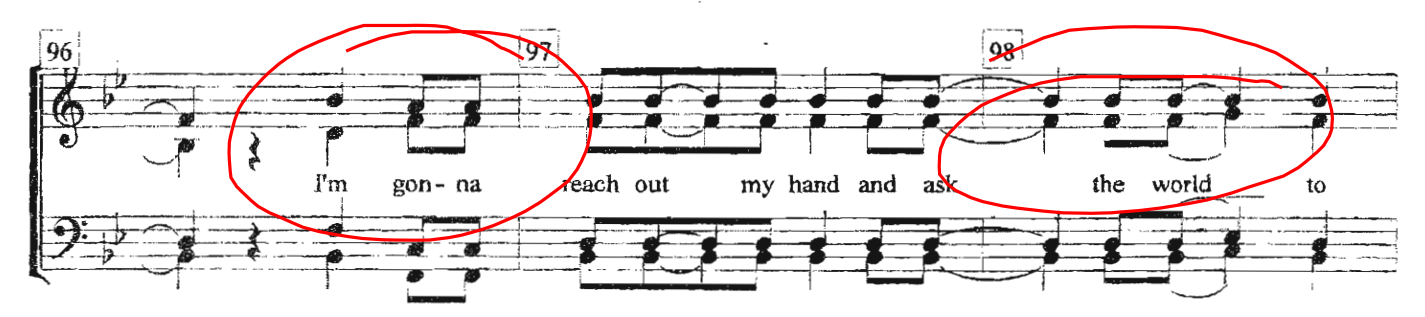

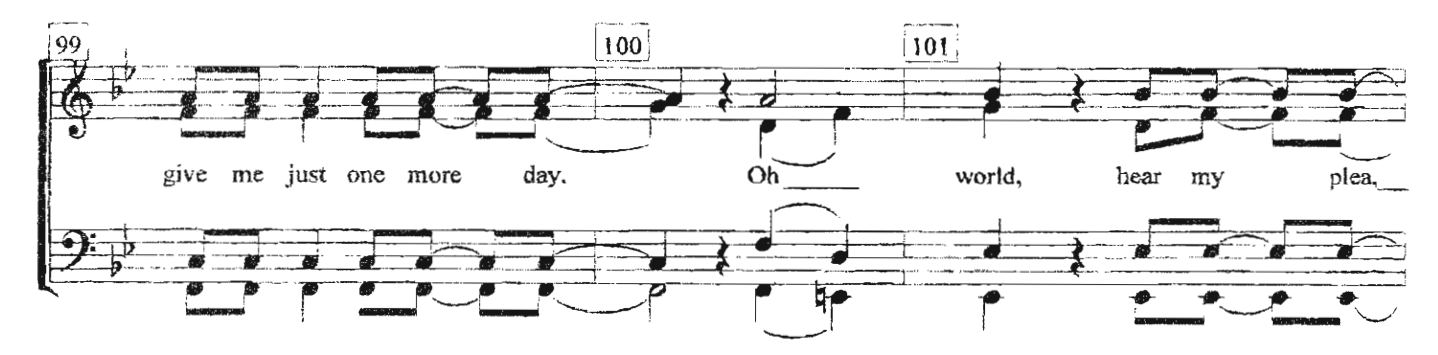

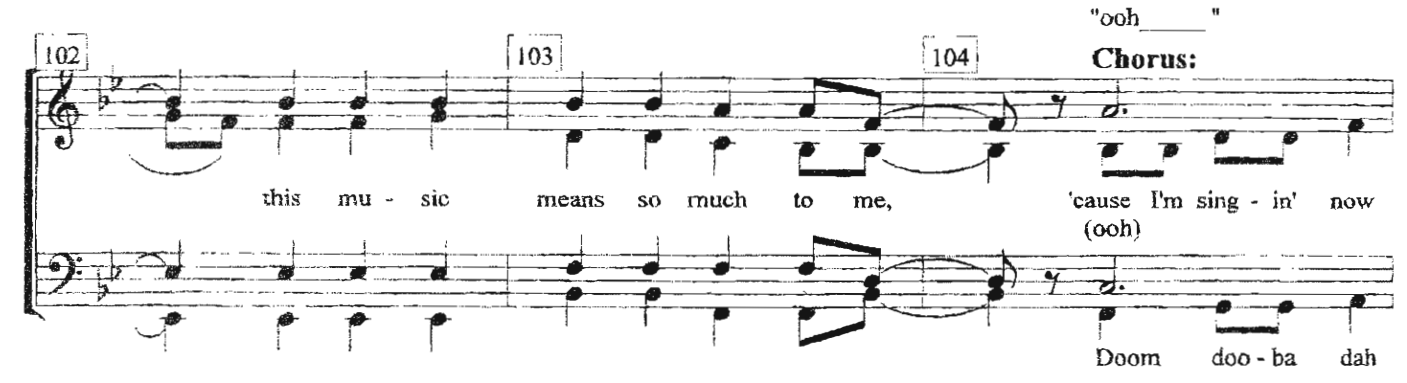

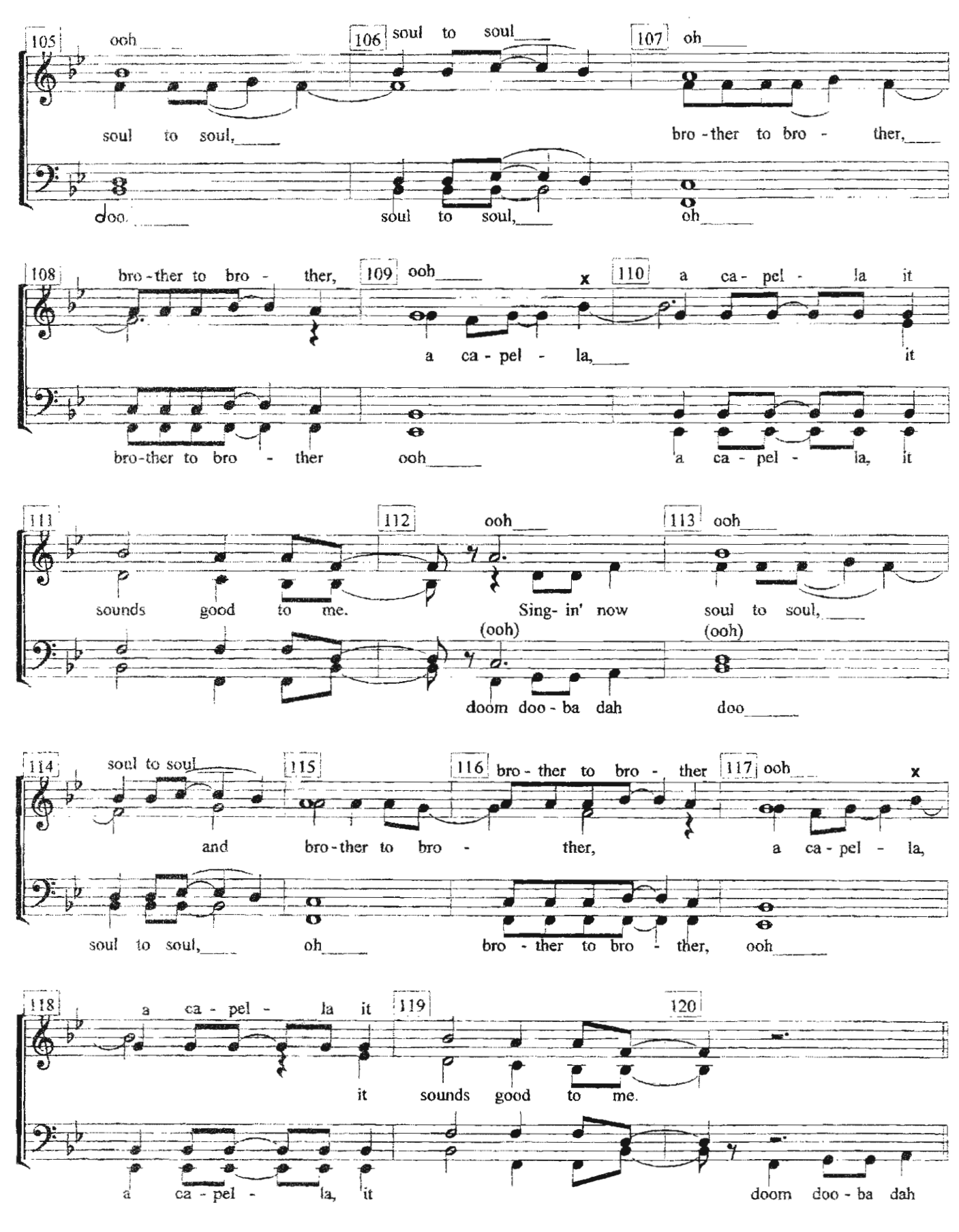

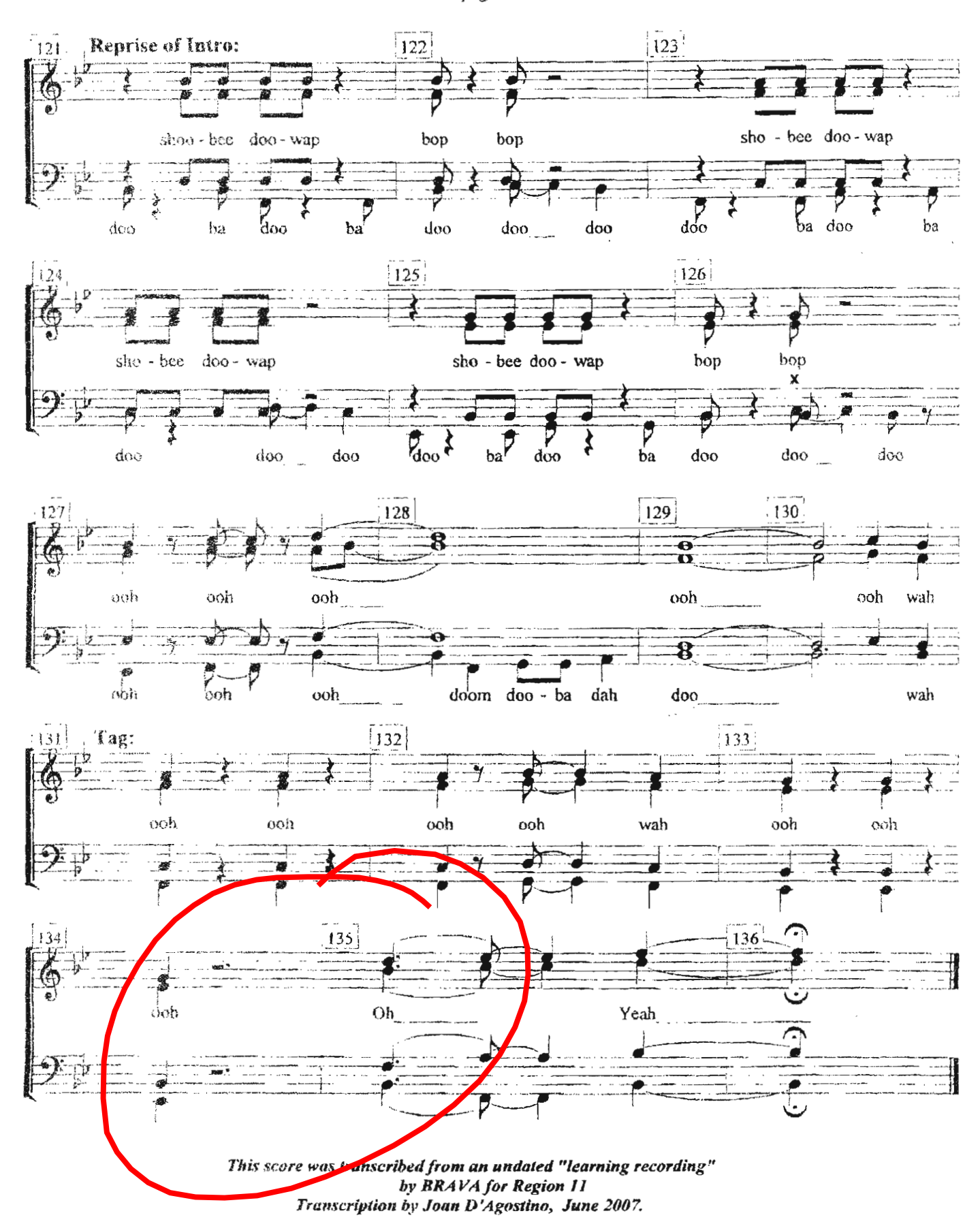